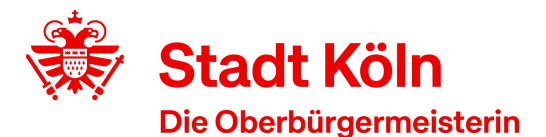

**42** Stadt Köln - Amt für Weiterbildung Stadthaus - 50605 Köln

Amt für Weiterbildung / Volkshochschule VHS-Kundenzentrum Cäcilienstraße 35 50667 Köln

Öffnungszeiten: Montag, Dienstag:09:00 Uhr - 16:00 Uhr Donnerstag: 09:00 Uhr - 19:00 Uhr

KVB: Haltestelle Neumarkt Auskunft erteilt:Kundenzentrum am Neumarkt Zimmer: 123 Telefon: 0221 221-25990 Fax: 0221 221-6569297

Datum

## **Bestätigung gemäß § 5 (1) Arbeitnehmerweiterbildungsgesetz (AWbG)**

Die Volkshochschule Köln ist eine anerkannte Einrichtung der Arbeitnehmerweiterbildung gemäß § 10 AWbG NRW. Folgendes Seminar entspricht den Anforderungen gemäß § 9 AWbG und gilt damit als anerkannte Bildungsveranstaltung:

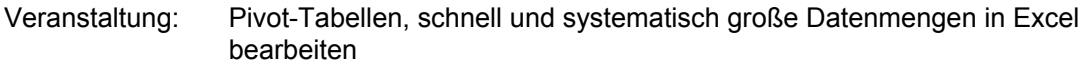

Zeiten: 3 Termine, 24,00 Unterrichtseinheiten

Veranstaltungsort: Treffpunkt: Online

## Inhalt:

Sie wollen Daten aus unterschiedlichen Quellen mit EXCEL (unter Windows) abfragen, filtern, transformieren, zusammenführen und mit Pivot- oder Power Pivot-Berichten und Grafiken professionelle Auswertungen präsentieren.

## **Inhalte**:

- Datensätze auswerten: Hinweise zum Datendesign
- Pivot-Tabellen aus Excel-Daten erstellen: Grundprinzip mit Zeilen-, Spalten-, Daten- und Filterfeldern
- Datenschnitte und Zeitachsen als grafische Filterelemente
- Pivots anpassen: Layouts ändern, gruppieren, eigene Berechnungen ergänzen, Berechnungen in anderen Tabellen nutzen, Sortieren
- Pivot Charts (Diagramme) und bedingte Formatierung
- "Abrufen und Transformieren" alias Power Query
- Daten (wie Zeiterfassungen oder Telefondaten) abrufen, filtern, transformieren, kombinieren und pivotieren
- Typische Probleme + Lösungen im Umfeld von CSV-Abrufen
- Web- und Datenbank-Abrufe
- Das Excel Datenmodell als Basis für Power Pivot
- Beziehungen zwischen Tabellen erkennen und herstellen
- Daten direkt oder mit Power Query ins Datenmodell übernehmen und mit Power Pivot auswerten
- Rechnen mit Power Pivot: DAX, Measures und ausgewählte Funktionen
- Datumstabellen erstellen, einkopieren, verknüpfen, standardisieren
- Hierarchien, Beschreibungen (Kommentare) und Ausblendungen in Power Pivot
- Typische Reports: Zeitreihen, Kennziffern, Top-Ten-Analysen, 80-20-Klassifikationen, KPI

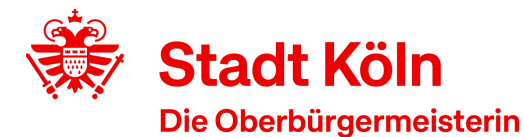

• Tipps zu Dashboards: Überblick mit mehreren Reports/Diagrammen

**Voraussetzung**: Mindestens Excel Grundlagenkurs oder vergleichbare Kenntnisse.

## **Technische Voraussetzungen**:

- Windows Rechner mit Internet-Anbindung, mindestens 1,5 MBit's
- Webcam und Mikrofon/Lautsprecher oder Headset zur aktiven Teilnahme an den Video-Meetings
- erforderliche Software: Excel mit den erforderlichen Tools Power Pivot und Power Query muss installiert sein. **Achtung**: Excel unter macOS (Apple) verfügt nicht über Power Pivot und Power Query wurde nur in Ansätzen implementiert.
- optional: falls vorhanden, sollten Sie einen zweiten Monitor anschließen

Als Konferenztool wird die Software "Zoom" eingesetzt. Dadurch entstehen für Sie als Teilnehmende keine zusätzlichen Kosten. Sie müssen lediglich bereit sein, für die Dauer des Webinars die "Zoom"-Software auf Ihrem Rechner zu installieren.

Mitschnitte des Webinars sind nicht erlaubt.

**Die verwendete Lernplattform mit Übungen, Musterlösungen, Anleitungen und Erklärvideos steht nach Kursende allen Teilnehmenden noch 3 Wochen zur Verfügung**

Mit freundlichen Grüßen Im Auftrag

Ihre Volkshochschule Köln